# Diving into the Shell

Vincent Untz **GNOME Release Manager** vuntz@gnome.org

de den construction de la de la construction de la construction de la construction de la construction de la co VITOINING

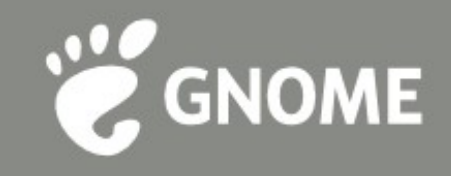

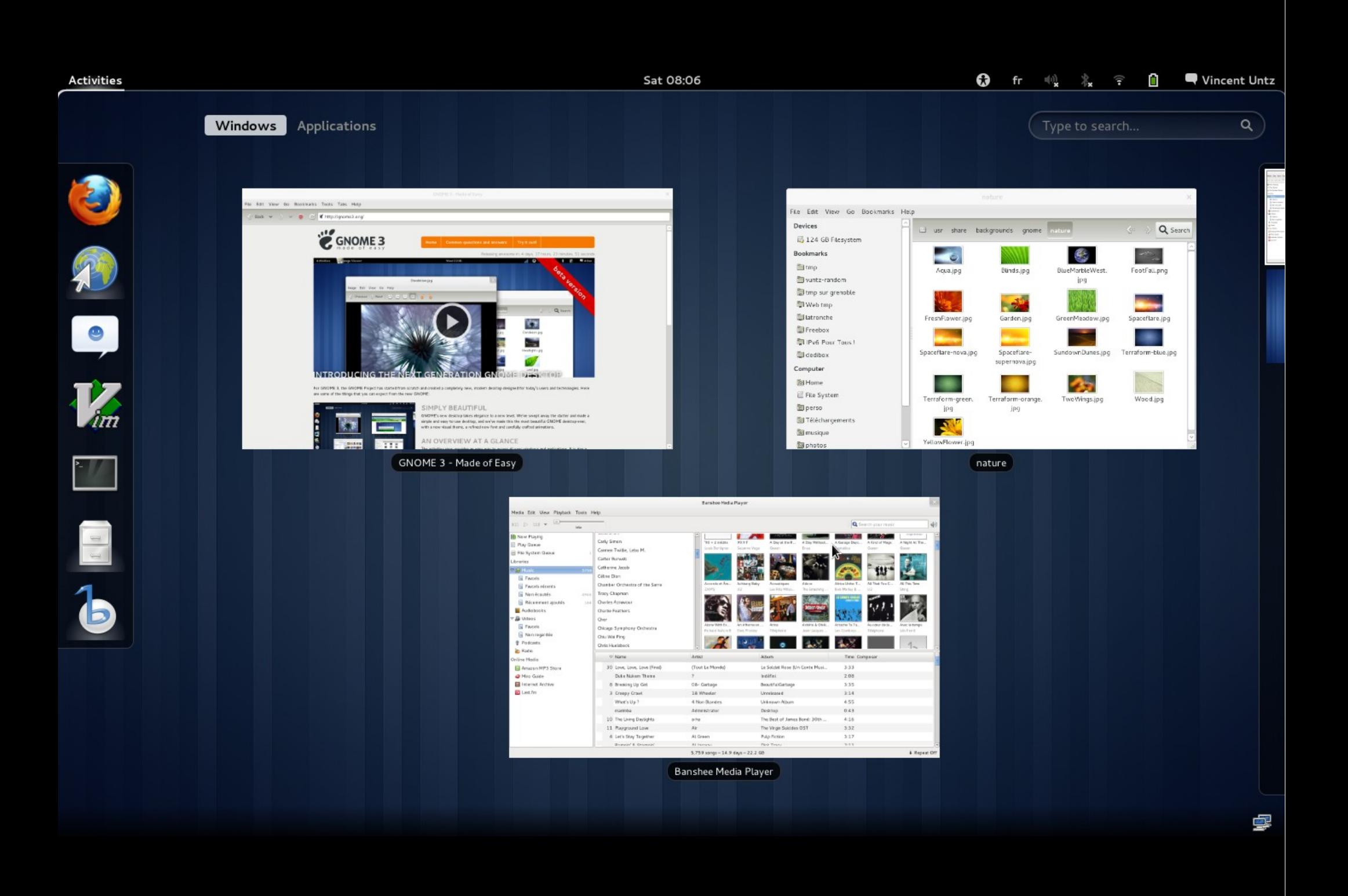

#### **Cool features**

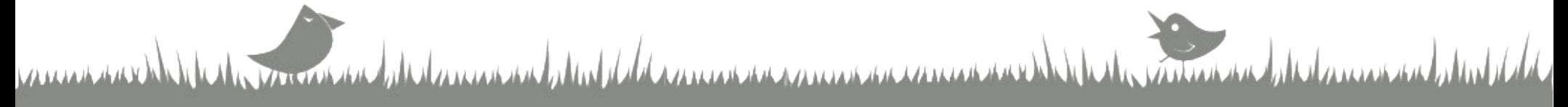

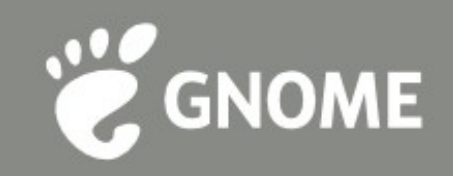

### **Cool features**

- **&** Alt-tab & more
- **Maximization, tiling**
- **Power off**
- $\bullet$  Going to activities overview

de commentation de la description de la de la commence de la commence de la de

La monda de la composición de la

- **Managing the dash**
- **Recording a screencast**

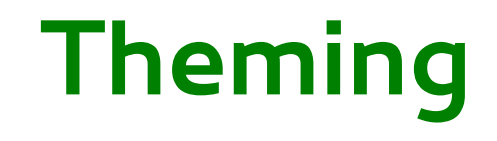

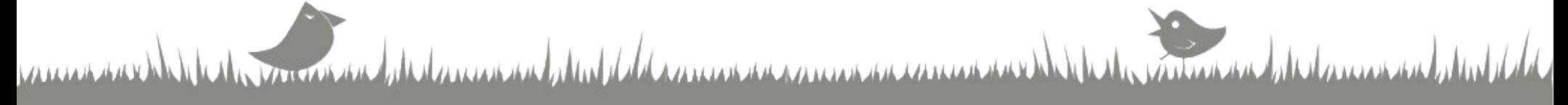

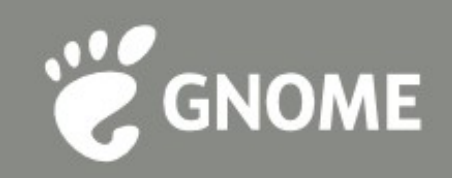

## **Theming**

- **CSS**
- $\bullet$  Hellyna Ng's trick to change the ripple
- **E** Icon theme
- $\bullet$  Complete Shell theme

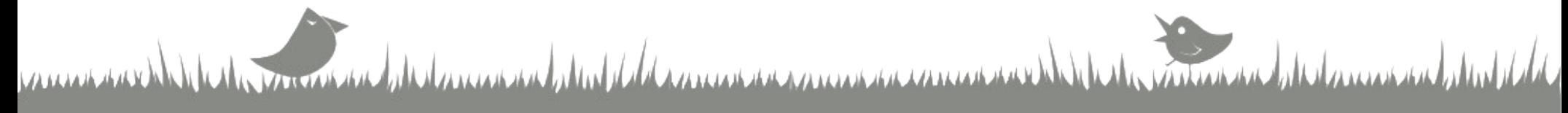

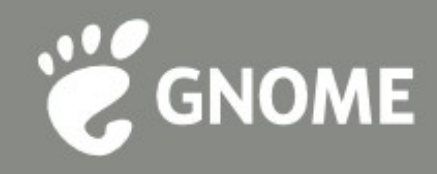

#### **Introspection**

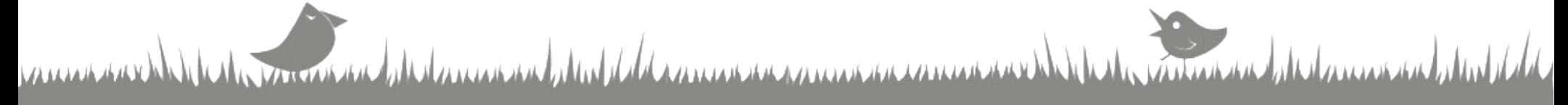

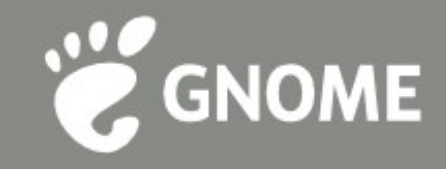

### **Looking glass**

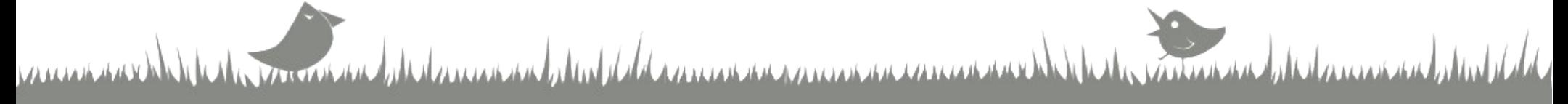

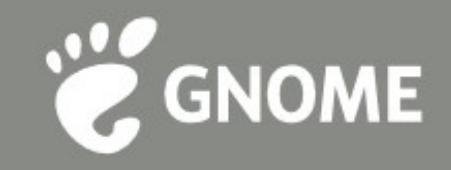

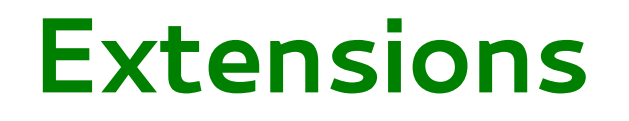

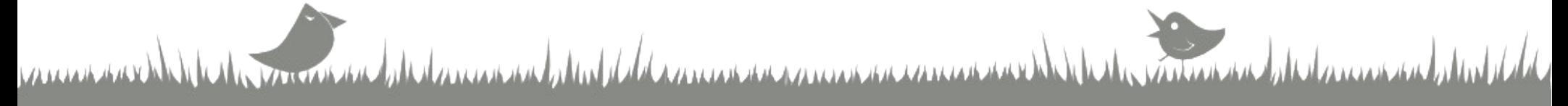

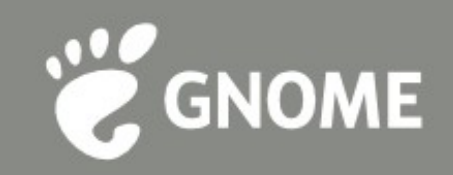

### **Thank you!**

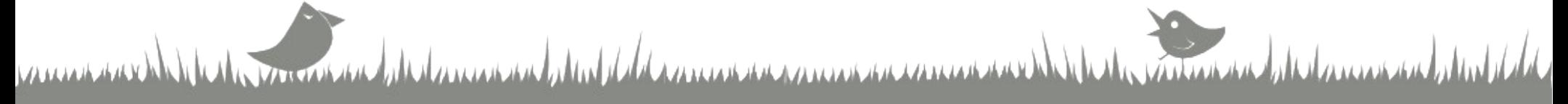

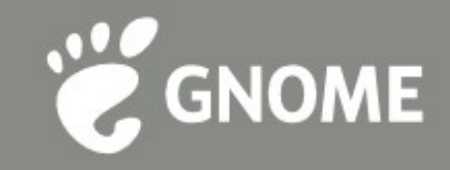